# **Reactis V2020.2** Released December 18, 2020

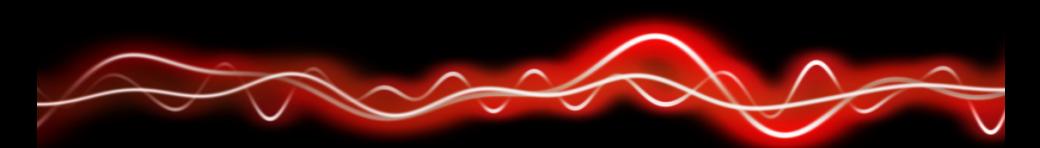

# <u>አማን ነገፀነ የ አይነ አ</u>

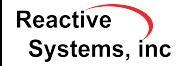

©2020 Reactive Systems, Inc. - 1 / 4

### Create Test Harnesses for Subsystems

- **Fight-click on subsystem, select** *Create New Harness*.
- $\blacktriangleright$  Reactis limits scope of model to selected subsystem.
- $\blacktriangleright$  Tester generates harness inputs, captures harness outputs.
- $\triangleright$  Simulator executes only harness subsystem.
- $\blacktriangleright$  Input constraints and output tolerances can be set for each harness.
- $\blacktriangleright$  Easily switch between different harnesses.

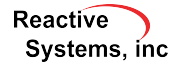

## New Simulink® Support

#### $\blacktriangleright$  R<sub>2020</sub>b.

- $\triangleright$  Simulink HDL blockset (most but not all blocks)
- $\blacktriangleright$  Delay blocks:
	- $\triangleright$  with "Show enable port" property enabled.
	- $\triangleright$  configured for variable delay.
	- $\triangleright$  operating on buses.
- $\blacktriangleright$  Improved data type inference for Sum and Product blocks whose intermediate data type is set to "Inherit via internal rule"
- $\blacktriangleright$  Bus types for Initial Condition (IC) block.
- $\blacktriangleright$  Function-call outputs in Embedded MATLAB®.

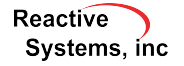

### Other Improvements

- $\triangleright$  Can include list of excluded targets in coverage report.
- $\blacktriangleright$  Improved block parameter display.
- $\triangleright$  Draw condition expressions for Switch Case and If blocks.
- $\triangleright$  Option to export and import test names in CSV file.
- $\blacktriangleright$  Improved GUI appearance on high-resolution displays.
- $\blacktriangleright$  Improved build performance in Reactis for C Plugin.
- $\blacktriangleright$  Enable and disable Validator Objectives by right-clicking in the Edit  $>$  Validator Objectives list.
- $\triangleright$  Detect and produce warnings or errors if subnormal floating-point values are detected.

**Reactive** Systems, inc.